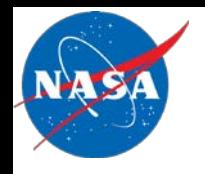

# **Knowledge Base for Distributed Spacecraft Mission Design Using the Trade-space Analysis Tool for Constellations (TAT-C)**

Paul T. Grogan<sup>1</sup>, Philip Dabney<sup>2</sup>, Olivier de Weck $^3$ , Veronica Foreman $^3$ , Sigfried Hache $^1$ , Matthew Holland<sup>2</sup>, Steven Hughes<sup>2</sup>, Jacqueline Le Moigne<sup>2</sup>, Sreeja Nag<sup>2,4</sup>, Afreen Siddiqi<sup>3</sup>

### AIST-14-0053 – ESTF 2017 – June 13, 2017

- 1. Stevens Institute of Technology, Hoboken NJ
- 2. Goddard Space Flight Center, Greenbelt MD
- 3. Massachusetts Institute of Technology, Cambridge MA
- 4. Bay Area Environmental Research Institute, Petaluma CA

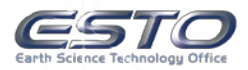

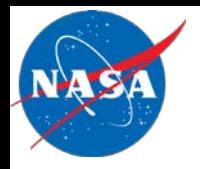

## **NASA Earth Science Challenges**

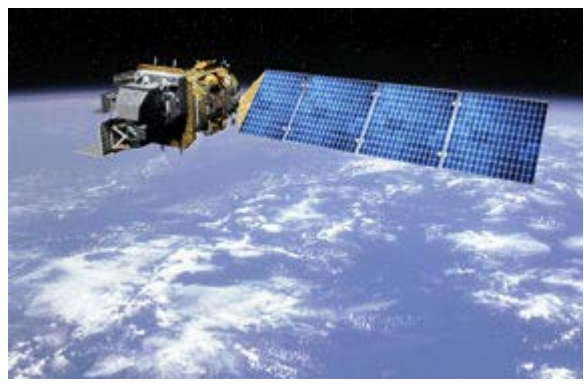

Landsat 8 [\(Source\)](https://landsat.usgs.gov/landsat-8-history)

#### **Traditional EO Mission:**

- Monolithic platform
- Direct value from collected data:
	- **Operational** Land Imager
	- Thermal Infrared Sensor

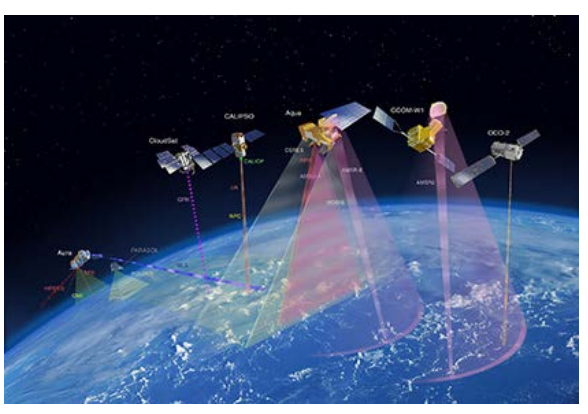

**Afternoon Constellation ([Source](https://atrain.gsfc.nasa.gov/))** 

#### **Novel EO "Mission":**

- Coordinated platform
- Emergent value from correlated data
	- 10+ instruments
	- Spatial/temporal correlation

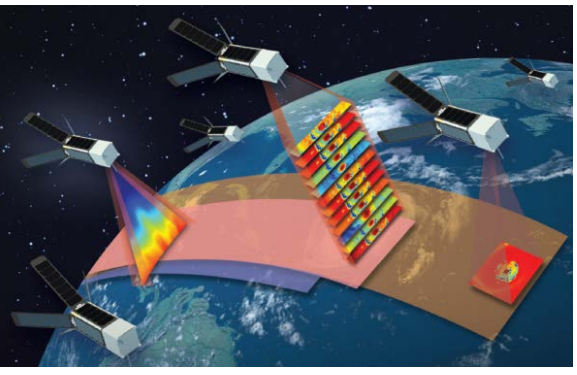

TROPICS ([Source](https://tropics.ll.mit.edu/))

#### **Future EO Mission:**

- Distributed platform
- Emergent value from composed data
	- Control member spacecraft

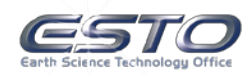

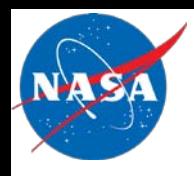

- **DSMs** leverage multiple spacecraft to achieve one or more common goals
- Potential benefits:
	- Multiple measurements in spatial, spectral, temporal, and angular dimensions
	- Mission flexibility & robustness
	- Cost effectiveness
- Potential risks:
	- New technology & operations
	- Emergent system performance
	- "Robust-yet-fragile" behaviors

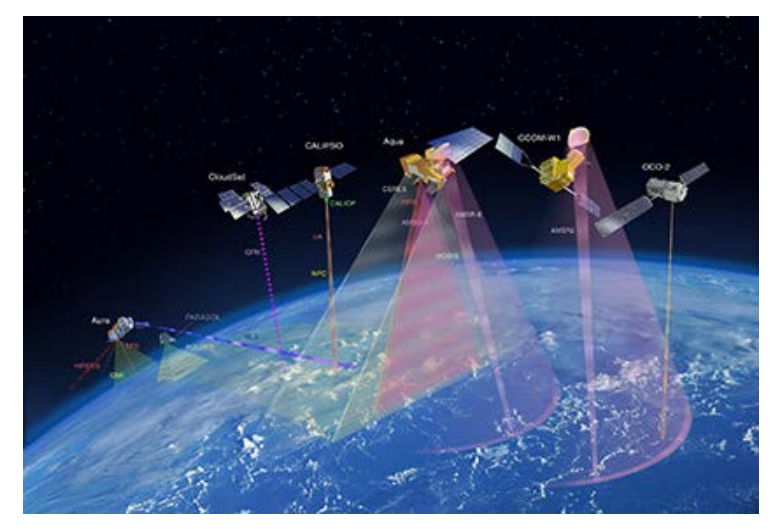

Afternoon Constellation [\(Source](https://atrain.gsfc.nasa.gov/))

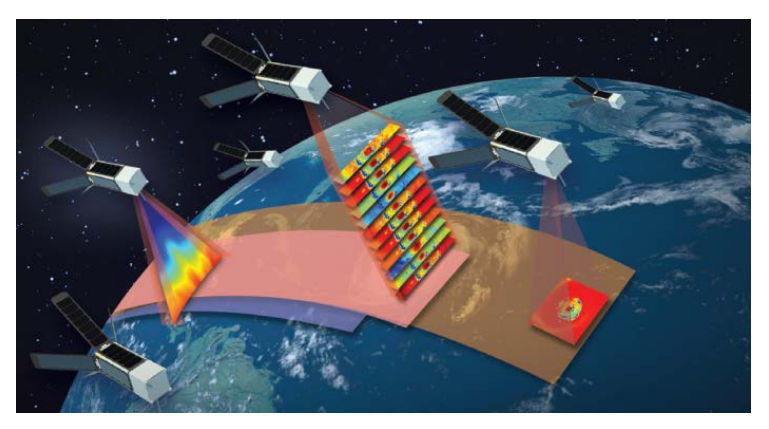

TROPICS Mission Concept ([Source](https://tropics.ll.mit.edu/))

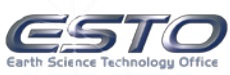

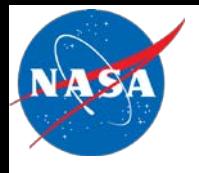

- Assess anticipated performance, costs, and risks of alternative DSM concepts in pre-Phase A analysis
	- *Tradespace Analysis Tool for Constellations (TAT-C)*
	- Combinatorial DSM tradespaces are cognitively and computationally difficult to search effectively
- Represent and ultimately reason on accumulated **knowledge** from tradespace analyses
	- Knowledge Base for TAT-C
	- **How can knowledge base services augment DSM tradespace search activities in TAT-C?**

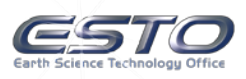

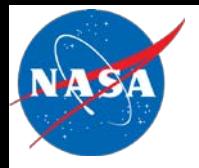

### **TAT-C Architecture**

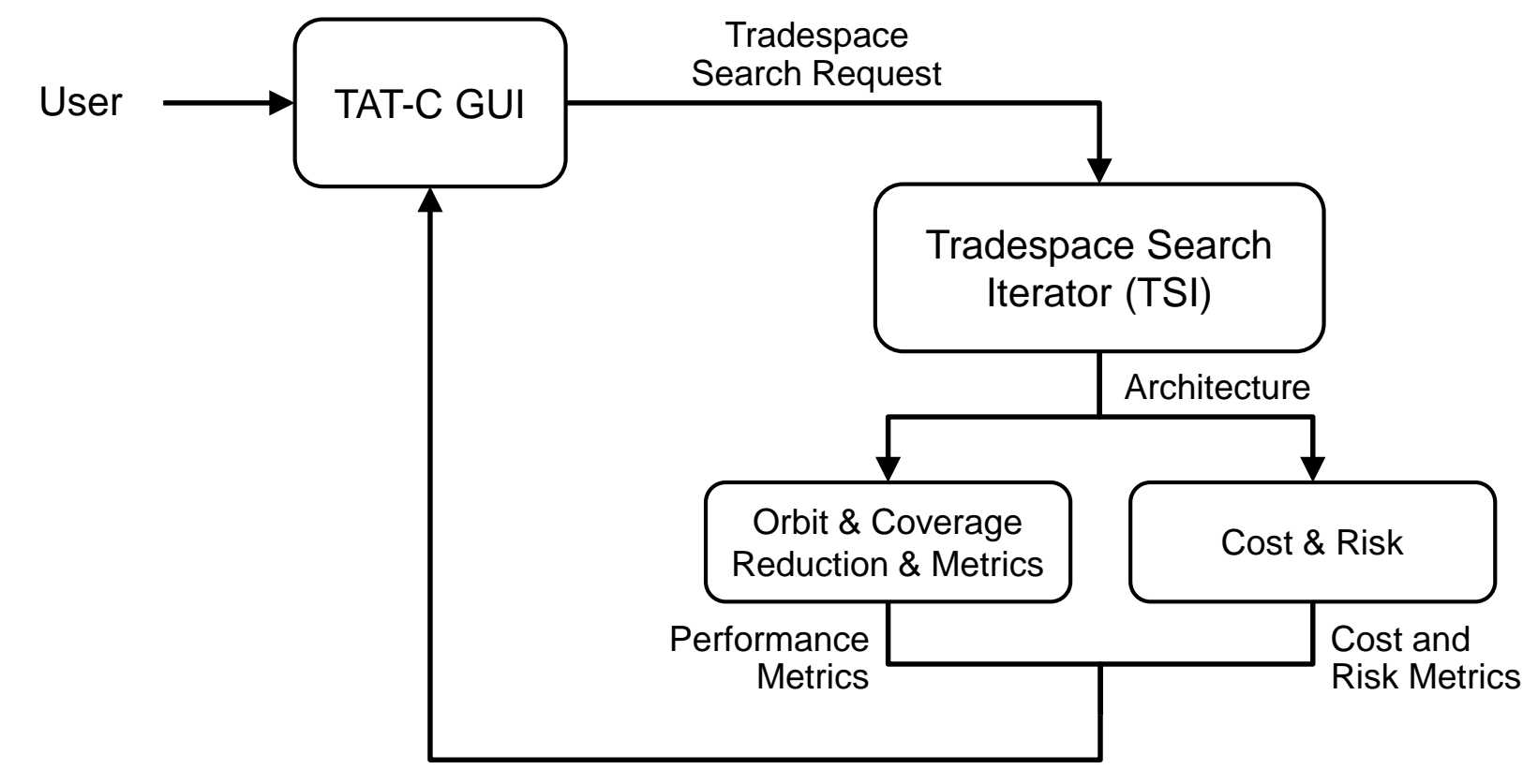

Tradespace Search Results

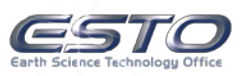

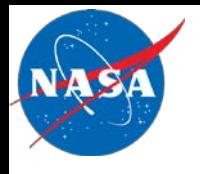

- Cumulative, common repository of information and meta-information about DSMs
	- Knowledge representation goes beyond data structure and syntax to also incorporate semantics and meaning
	- Loosely coupled with TAT-C, generally applicable to DSMs
- Preliminary services and features:
	- Store and retrieve tradespace search requests
	- RESTful application programming interface (API)
	- Browser-based graphical user interface (GUI)

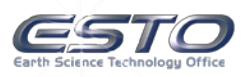

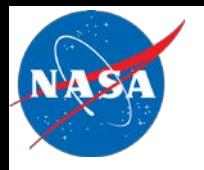

### **TAT-C Architecture with KB**

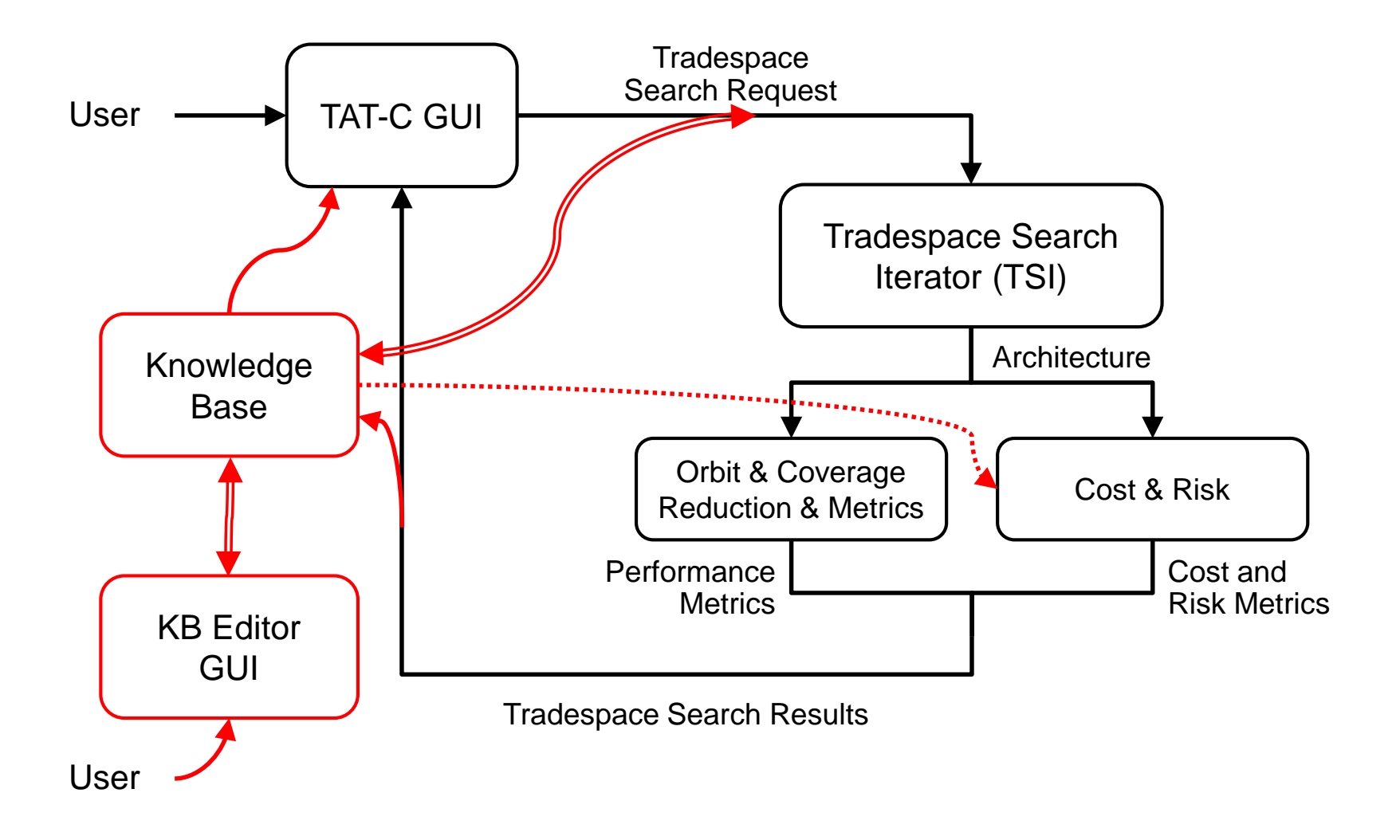

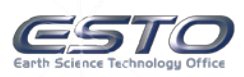

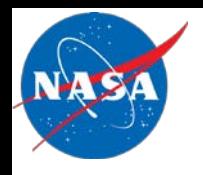

- Layered architecture: each component can be hosted independently
- Client: request KB services
	- TAT-C, KB editor, or other
- Server: provide KB services
	- Store/retrieve data via queries
	- Reason/infer based on rules
- Simple HTTP API
	- Universal transport protocol
	- RESTful: stateless requests

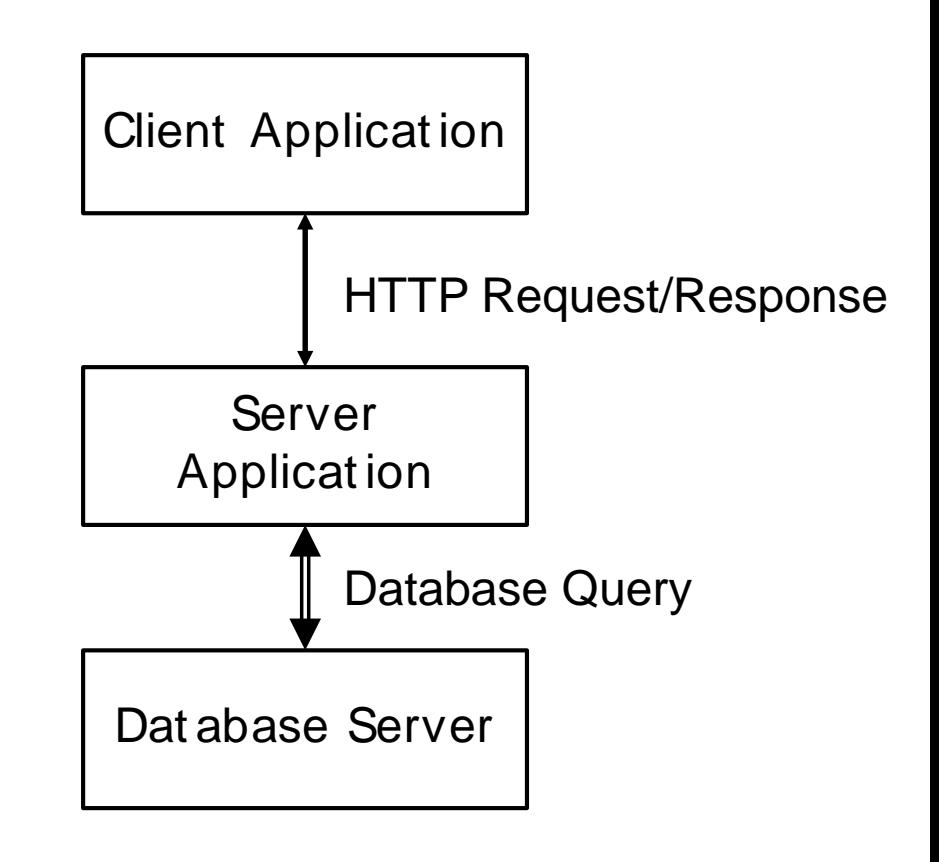

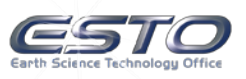

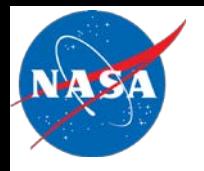

## **TAT-C Object Models / Collections**

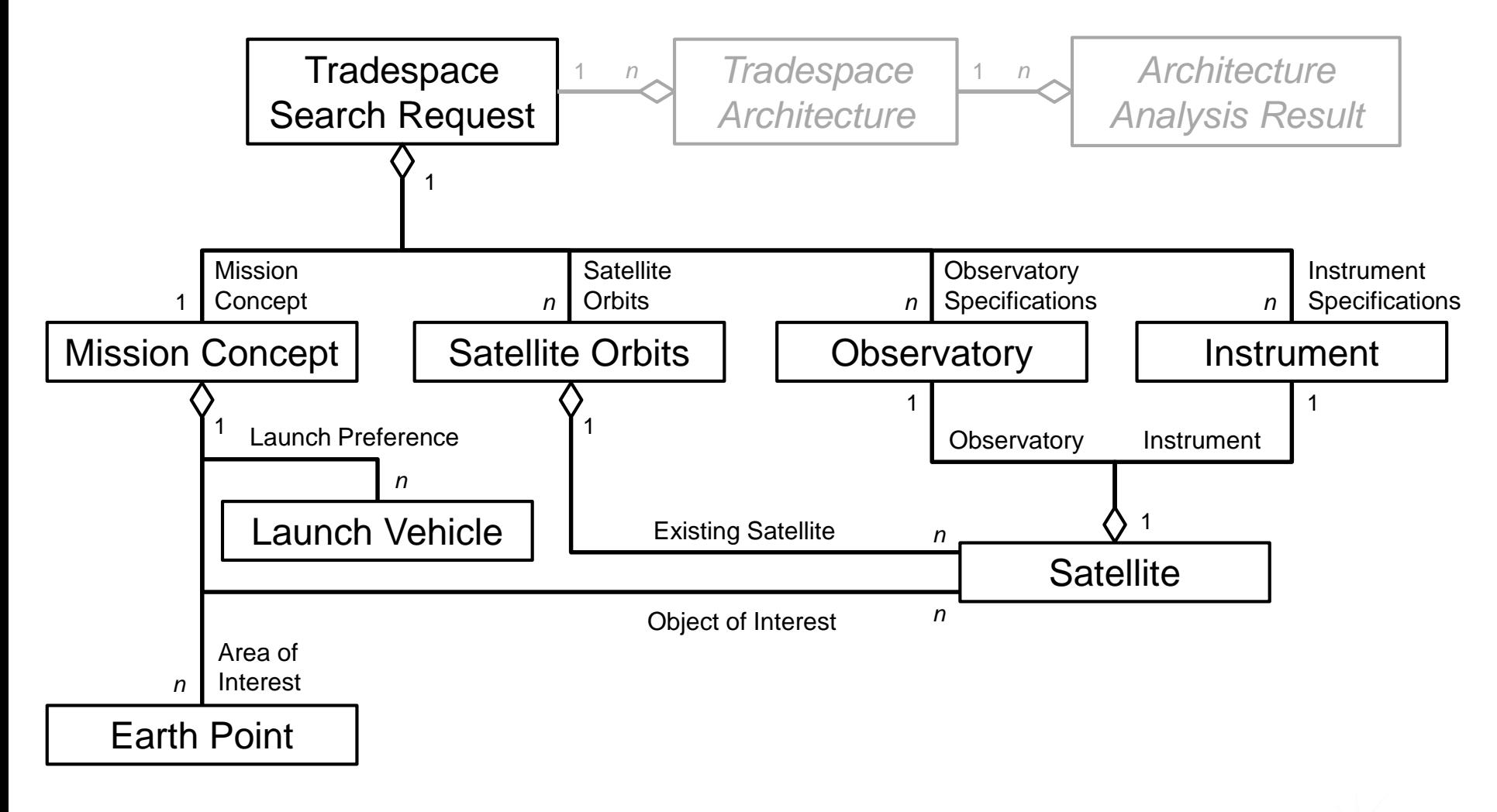

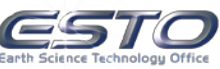

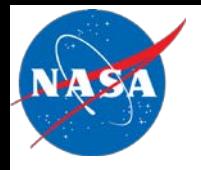

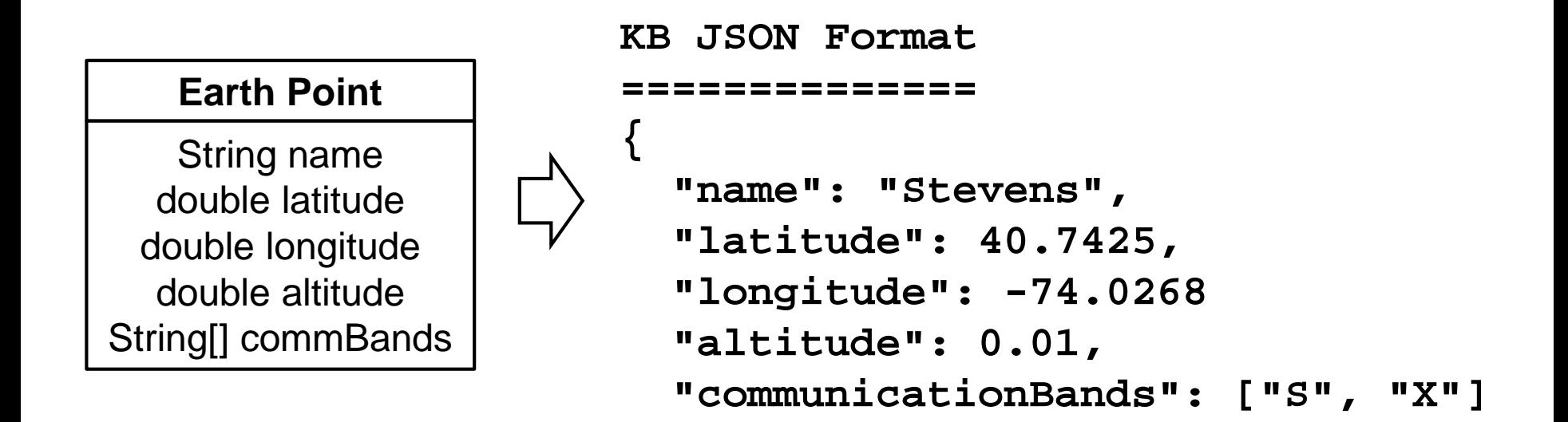

**}**

```
TAT-C ASCII Format
==================
40.7425 -74.0268 0.01 S X
```
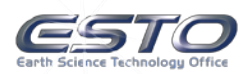

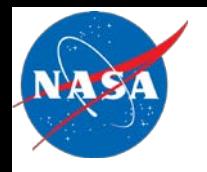

## **Prototype KB Implementation**

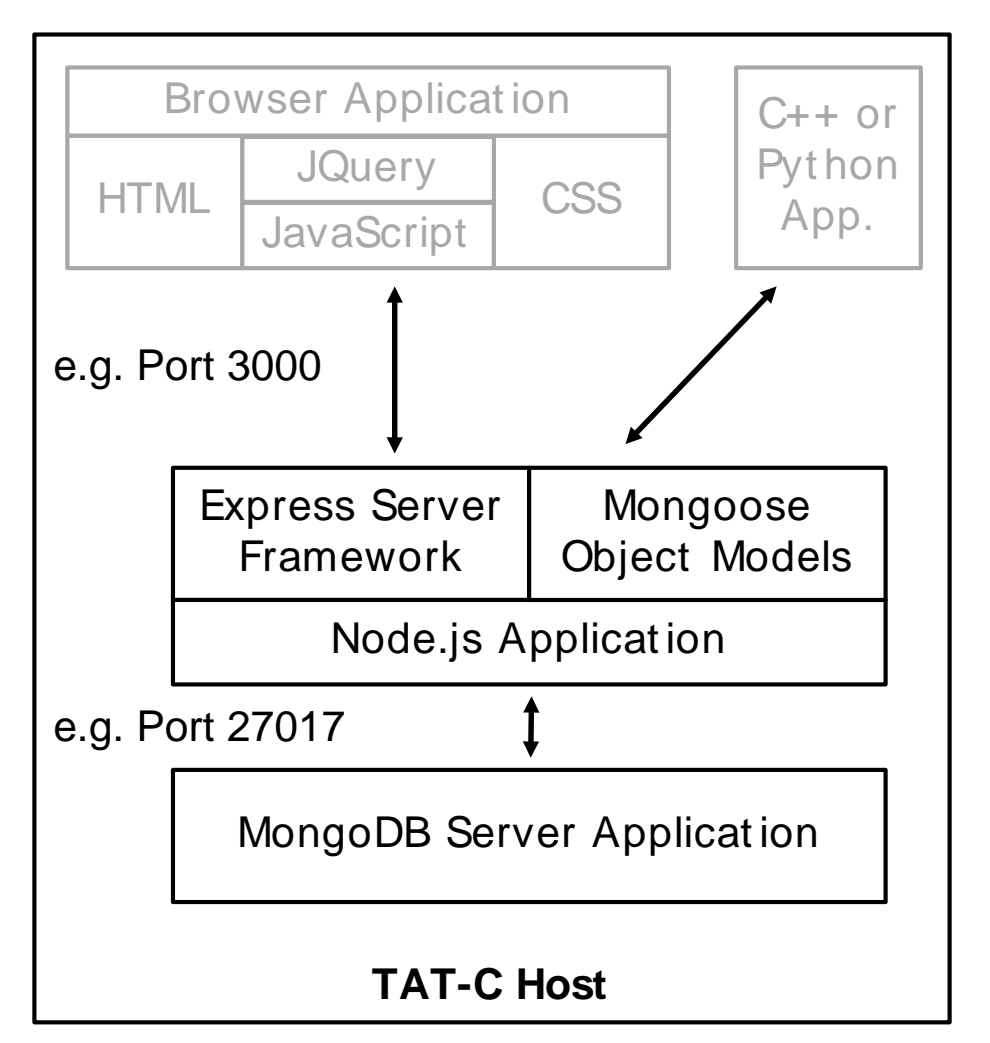

- Modified "MEAN" stack:
	- MongoDB database
	- Express web server
	- Node is application platform
- Leverage common syntax for major components
	- JavaScript language
	- JavaScript Object Model (JSON) serialization
- Limiting to single (local) host addresses challenges to manage access control

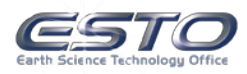

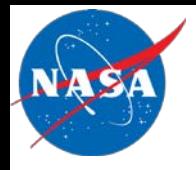

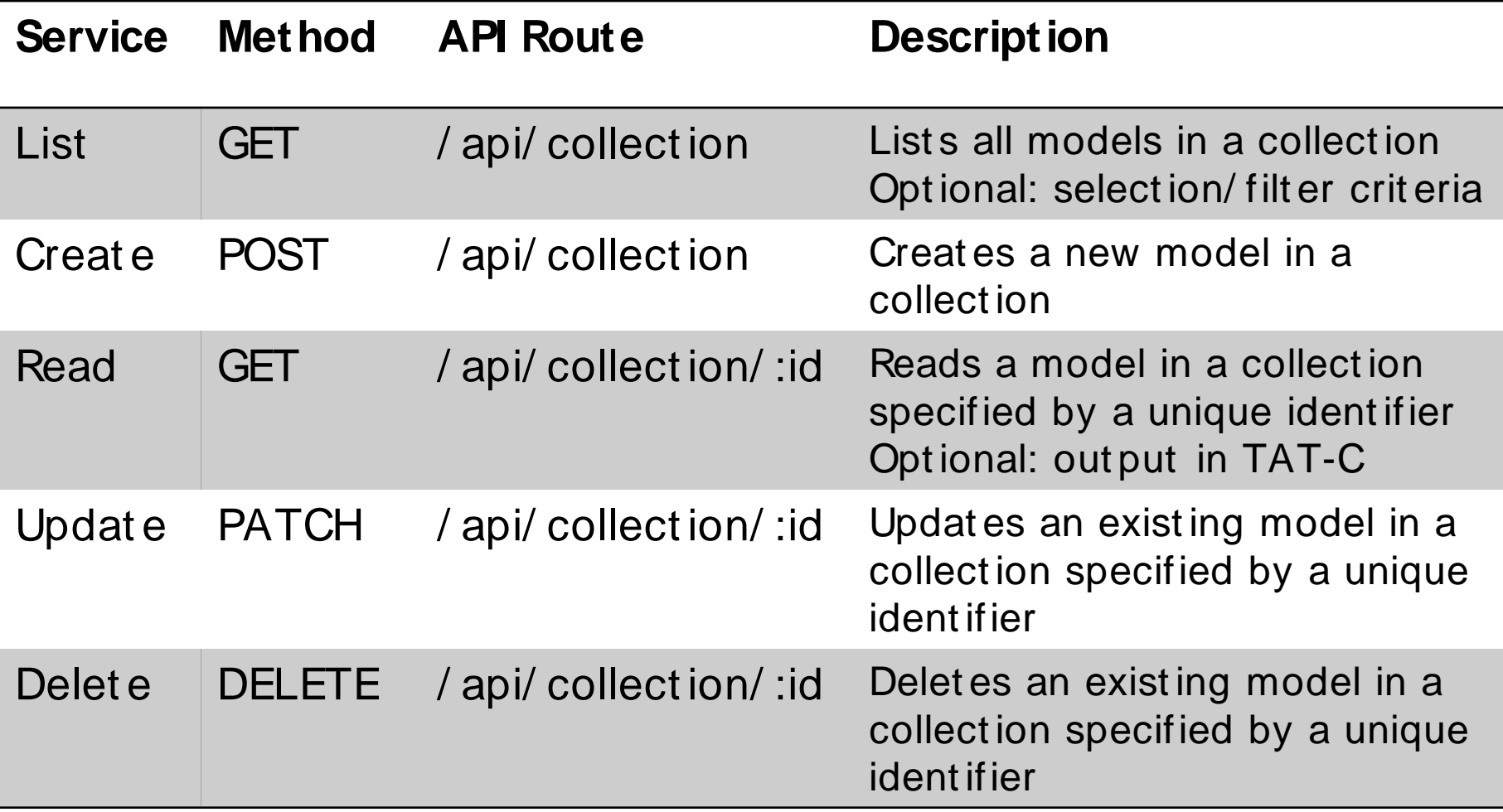

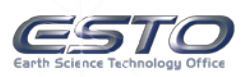

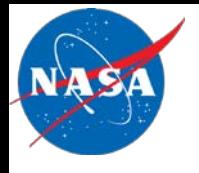

**[**

**]**

• Request:

**GET http://localhost:3000/api/earthPoints**

**|--method--|---host---|port|-----route-----|**

• Response:

**{"\_id":"59270b73ccb6af081f728cf1","name":"Stevens"}, {"\_id":"59271344ccb6af081f728cf2","name":"Goddard"}, {"\_id":"59271349ccb6af081f728cf3","name":"MIT"}, {"\_id":"5927134fccb6af081f728cf4","name":"BAERI"}**

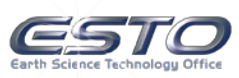

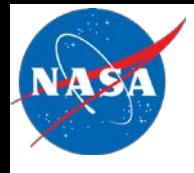

• Request:

**GET http://localhost:3000 /api/earthPoints/592...cf1** • Request:

**GET http://localhost:3000 /api/earthPoints/592...cf1 ?format=tatc**

• Response:

```
{
  "_id":"592...cf1",
  "longitude":-74.0268,
  "latitude":40.7425,
  "altitude":0.01,
  "name":"Stevens",
  "commBands":["S","X"]
}
```
• Response:

**40.7425 -74.0268 0.01 S X**

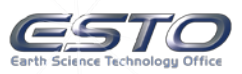

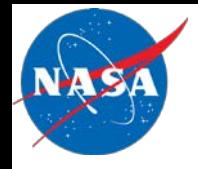

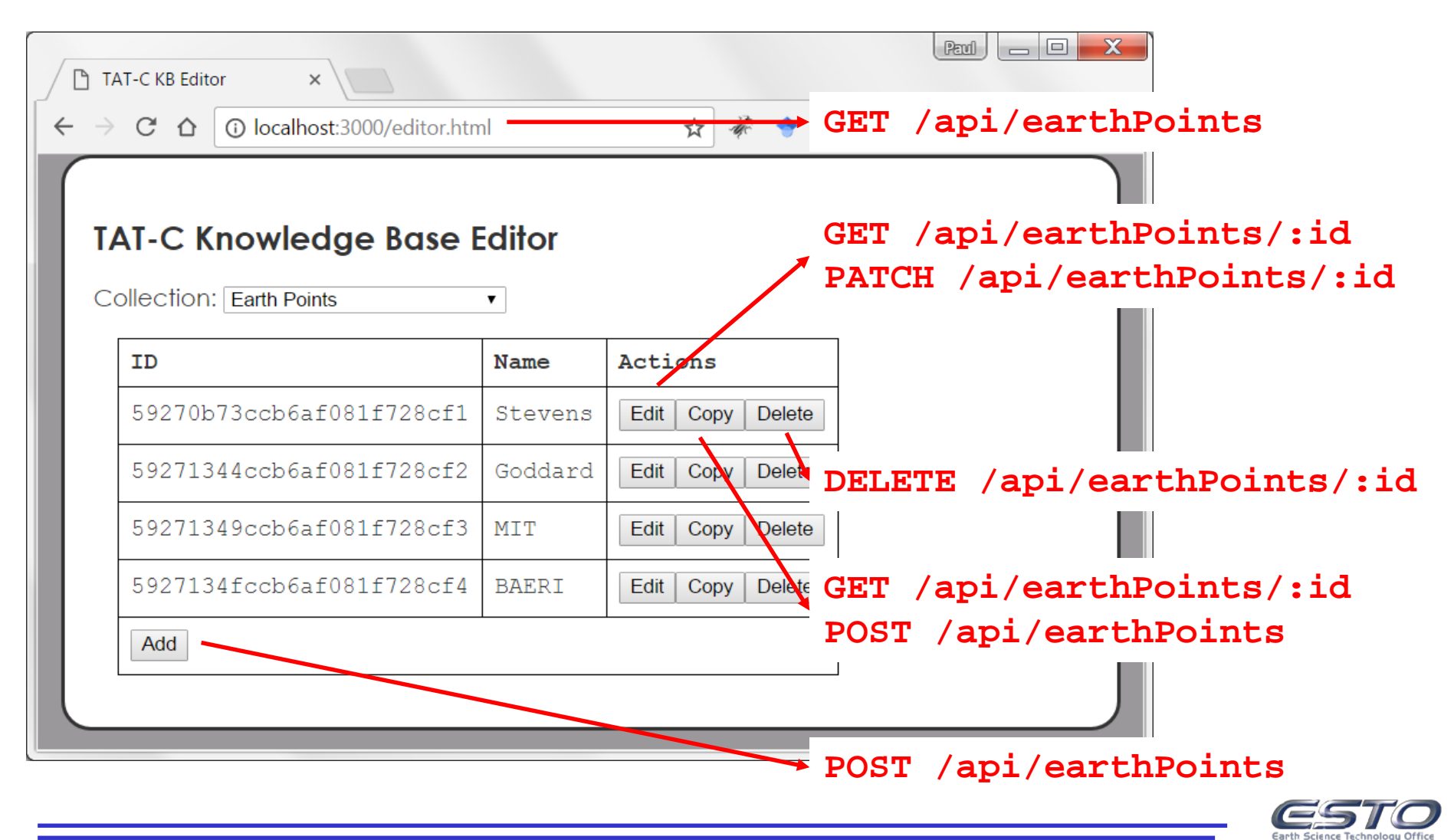

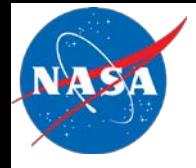

### **Prototype KB Editor**

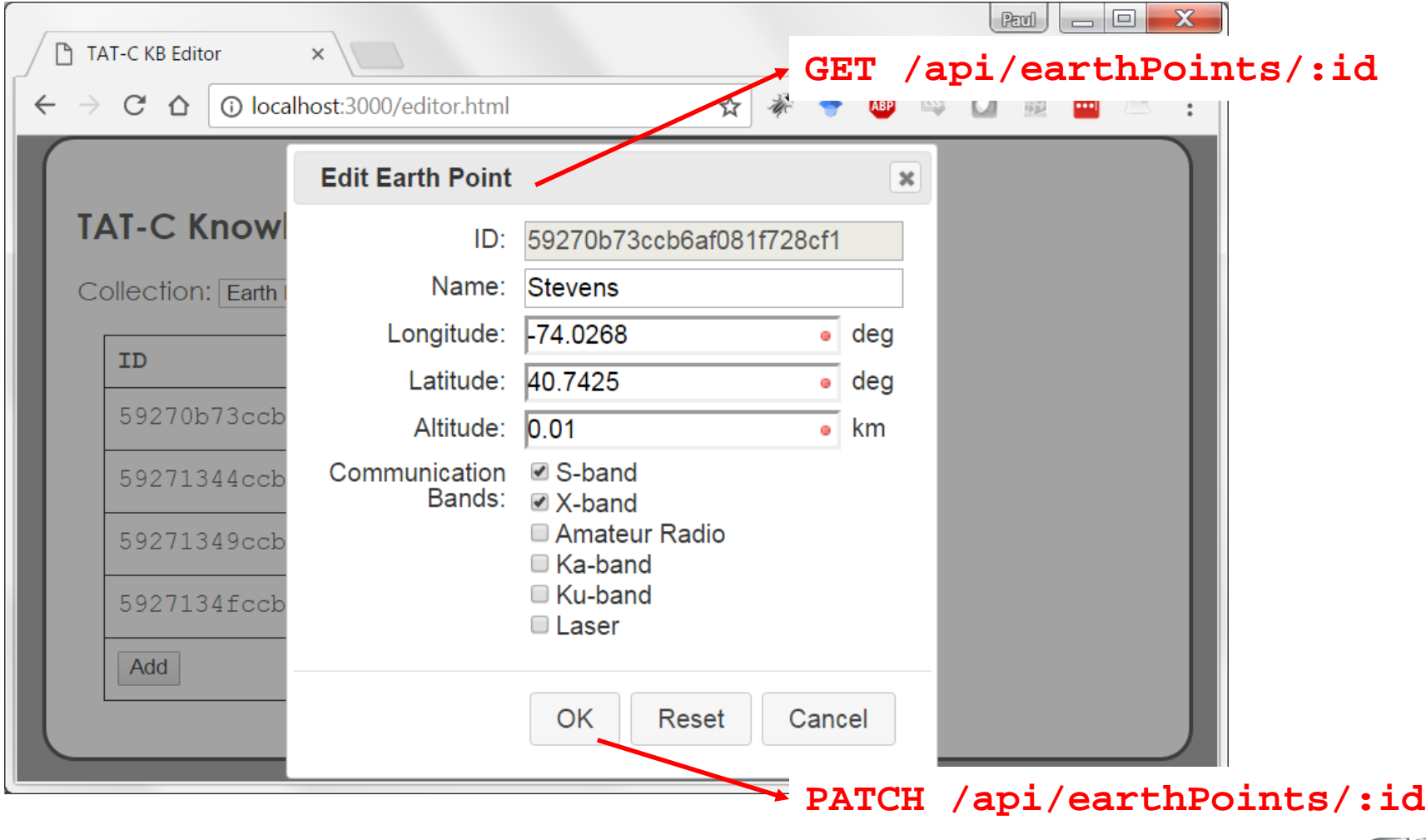

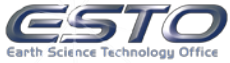

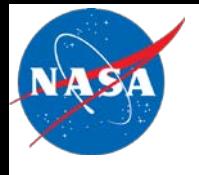

- DSMs have significant potential to improve and enable future Earth Science objectives
	- Need to assess anticipated performance, cost, and risk
	- Tradespace Analysis Tool for Constellations (TAT-C)
- The TAT-C knowledge base is a cumulative store of structured information about DSMs to inform analyses
- Prototype work on a KB for TAT-C demonstrates:
	- Storing/retrieving tradespace search requests
	- RESTful application programming interface (API)
	- Browser-based graphical user interface (GUI)

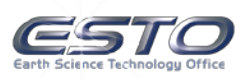

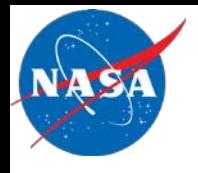

- Develop formal DSM ontological models
	- Merge with existing knowledge bases, e.g. Wikidata
	- Import/link to unstructured data from other public sources
- Closer integration with specific TAT-C modules to dynamically adapt to new information availability
- Open platform to wider collaborative use:
	- Authentication and authorization
	- Data access control and version control
- Close design feedback loops with automation:
	- Build new search requests using existing object models
	- Find desirable architectures via inference on prior results

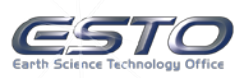

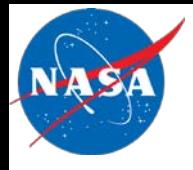

# Questions?

# Paul T. Grogan

[pgrogan@stevens.edu](mailto:pgrogan@stevens.edu)

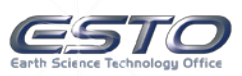